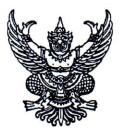

ประกาศคณะแพทยศาสตร์ มหาวิทยาลัยธรรมศาสตร์ เรื่อง รับสมัครบุคคลเข้ารับการคัดเลือกเป็นพนักงานมหาวิทยาลัย สายวิชาการ ตำแหน่ง อาจารย์ สถานเวชศาสตร์ชุมชนและเวชศาสตร์ครอบครัว ครั้งที่ 4/2567

\_\_\_\_

ด้วย คณะแพทยศาสตร์ มหาวิทยาลัยธรรมศาสตร์ มีความประสงค์จะรับสมัครคัดเลือก บุคคลเพื่อจ้างเป็นพนักงานมหาวิทยาลัย สายวิชาการ ตำแหน่ง อาจารย์ สถานเวชศาสตร์ชุมชนและเวชศาสตร์ ครอบครัว สังกัดคณะแพทยศาสตร์ มหาวิทยาลัยธรรมศาสตร์ โดยมีรายละเอียด ดังนี้

## 1. ตำแหน่งที่รับสมัคร

- 1.1 อาจารย์ สถานเวชศาสตร์ชุมชนและเวชศาสตร์ครอบครัว ระดับวุฒิปริญญาเอกหรือ เทียบเท่าไม่ต่ำกว่านี้ สาขาเวชศาสตร์ครอบครัว สาขาเวชศาสตร์ป้องกัน สาขาเวชศาสตร์ ชุมชน สาขาโภชนาการชุมชน สาขาบริหารการสาธารณสุข สาขาสาธารณสุขศาสตร์ สาขาวิทยาการระบาด สาขาชีวสถิติ สาขาระบาดวิทยาคลินิก จำนวน 1 อัตรา
- 1.2 อัตราค่าจ้าง เดือนละ 41,000 บาท ปฏิบัติงาน ณ สถานเวชศาสตร์ชุมชนและ
   เวชศาสตร์ครอบครัว

## เงื่อนไขของตำแหน่ง

- ผู้ที่ผ่านการคัดเลือกจากคณะแพทยศาสตร์ ให้เป็นอาจารย์ จะได้รับการบรรจุแต่งตั้ง
   เมื่อได้ผ่านการพิจารณาอนุมัติจากคณะกรรมการบริหารมหาวิทยาลัยแล้ว
- 2.2 ผู้ที่ได้รับการคัดเลือกจะต้องสามารถไปปฏิบัติงาน ณ มหาวิทยาลัยธรรมศาสตร์ ศูนย์รังสิต หรือตามที่มหาวิทยาลัย และคณะแพทยศาสตร์มอบหมาย
- 2.3 กรณีนักเรียนทุนรัฐบาล ที่อยู่ระหว่างการชดใช้ทุน หากผ่านการคัดเลือกจะต้องมีหนังสือ ยินยอมจากต้นสังกัด และแหล่งทุน ให้ย้ายสถานที่ชดใช้ทุนได้

## คุณสมบัติของผู้มีสิทธิเข้ารับการคัดเลือก

# <u>3.1 คุณสมบัติทั่วไป</u>

- 3.1.1 ต้องสำเร็จการศึกษาระดับปริญญาในสาขาที่ตรงหรือเกี่ยวข้องกับสาขา ที่จะมอบหมายให้สอนหรือทำวิจัย
- 3.1.2 มีวิทยานิพนธ์ หรือมีประสบการณ์ปฏิบัติงานในสาขาวิชาที่จะมอบหมาย ให้สอนหรือทำวิจัย

- 3.1.3 สำเร็จการศึกษาระดับปริญญาในหลักสูตรที่สำนักงานปลัดกระทรวงการ อุดมศึกษาวิทยาศาสตร์ วิจัยและนวัตกรรม (สป.อว) หรือคณะกรรมการ ข้าราชการพลเรือน (ก.พ.) หรือคณะกรรมการข้าราชการพลเรือนใน สถาบันอุดมศึกษา (ก.พ.อ.) รับรอง
- 3.1.4 ผู้สมัครเพศชายต้องได้รับการยกเว้นการเกณฑ์ทหารหรือผ่านการเกณฑ์ทหารแล้ว

### 3.2 คุณสมบัติเฉพาะตำแหน่ง

- 3.2.1 สำเร็จการศึกษาระดับปริญญาเอก หรือ
- 3.2.2. ได้รับปริญญาแพทยศาสตรบัณฑิต และ ได้รับวุฒิบัตร หรือหนังสืออนุมัติแสดง ความรู้ความชำนาญในการประกอบวิชาชีพเวชกรรม สาขาที่เกี่ยวข้องและได้รับ ใบประกอบวิชาชีพเวชกรรมในสาขาที่เกี่ยวข้อง
- 3.2.3 มีความรู้ความสามารถภาษาต่างประเทศเป็นอย่างดี
- 3.2.4 พร้อมที่จะปฏิบัติงานที่โรงพยาบาลชุมชน หรือบริการวิชาการในชุมชน ที่ไปนอกคณะแพทยศาสตร์ มหาวิทยาลัยธรรมศาสตร์ได้

#### 3.3 การพิจารณาความสามารถด้านภาษาต่างประเทศ

3.3.1 **ผู้สมัครต้องมีผลการทดสอบภาษาต่างประเทศ**อย่างใดอย่างหนึ่งไม่ต่ำกว่า คะแนนที่กำหนดไว้ในตารางนี้

| ประเภทการทดสอบ                         | เกณฑ์คะแนน |
|----------------------------------------|------------|
| ം. TOEFL                               |            |
| - Paper Based (คะแนนเต็ม 677)          | 550        |
| - Computer Based (คะแนนเต็ม 300)       | 213        |
| - Internet Based (คะแนนเต็ม 120)       | 79         |
| ษ. IELTS (คะแนนเต็ม 9)                 | 6.5        |
| ๓. TU-GET (คะแนนเต็ม 1,000)            |            |
| - Paper Based (คะแนนเต็ม 1,000)        | 550        |
| - Computer Based (CBT) (คะแนนเต็ม 120) | 80         |
| ๔. CU-TEP (คะแนนเต็ม 120)              | 75         |

ผลการท**ดสอบภาษาต**่างประเทศตามตารางที่กำหนดต<sup>้</sup>องมี**อายุไม่เกินสองปีนับถึงวันสมัคร** 

## หรือวันที่เข้ารับการคัดเลือก

3.3.2 ผู้ได้รับการคัดเลือกซึ่งมีคุณสมบัติดังต่อไปนี้ อาจได้รับ<u>ยกเว้น</u>ไม่ต้องแสดงคะแนน ผลการทดสอบภาษาต่างประเทศตามตาราง

3.3.2.1 สำเร็จการศึกษาในหลักสูตรนานาชาติหรือหลักสูตรที่จัดการเรียนการ

สอนเป็นภาษาอังกฤษ ภาษาจีน หรือภาษาอื่นที่ส่วนงานกำหนด โดยหลักสูตรดังกล่าวต้องได้รับการรับรองจาก

สำนักงานปลัดกระทรวงการอุดมศึกษาวิทยาศาสตร์ วิจัยและนวัตกรรม (สป.อว.) หรือคณะกรรมการข้าราชการ พลเรือน (ก.พ.) หรือคณะกรรมการข้าราชการพลเรือนในสถาบันอุดมศึกษา (ก.พ.อ.) 3.3.2.2 ผู้ได้รับการคัดเลือกเป็นชาวต่างประเทศที่มีความสามารถใช้ภาษาอังกฤษ

- 3 -

ในการสื่อสารระดับดี

## 3.3.3 กรณีที่ผู้ได้รับการคัดเลือกมีผลการสอบภาษาต่างประเทศที่ต่ำกว่าเกณฑ์ที่

กำหนด ตามข้อ (3.3.1) แต่ส่วนงานพิจารณาในเบื้องต้นว่าผู้ได้รับการคัดเลือกรายนั้น มีความสามารถด้าน ภาษาต่างประเทศ อยู่ในระดับที่จะสอบได้คะแนนไม่น้อยกว่าตามตาราง (3.3.1) อาจเสนอความเห็นให้อนุมัติการ บรรจุและแต่งตั้งการคัดเลือกรายนั้น โดยมีเงื่อนไขให้ผู้ได้รับการคัดเลือกต้องเข้ารับการทดสอบ ภาษาต่างประเทศให้ได้คะแนนตามตาราง(3.3.1) ภายในเวลาไม่เกิน 1 ปี นับแต่วันที่ได้รับการบรรจุแต่งตั้ง หากไม่เข้ารับการทดสอบหรือสอบได้คะแนนตำกว่าเกณฑ์ที่กำหนดใน (3.3.1) ให้ผู้นั้นพ้นสภาพการเป็นพนักงาน มหาวิทยาลัย

## 3.4 การพิจารณาคัดเลือกจากด้านสุขภาพ

ผู้เข้ารับการคัดเลือกจะต้องไม่เป็นโรค ดังต่อไปนี้

- (1) วัณโรคในระยะแพร่กระจายเชื้อ
- (2) โรคเท้าซ้างในระยะที่ปรากฏอาการเป็นที่รังเกียจแก่สังคม
- (3) โรคติดยาเสพติดให้โทษ
- (4) โรคพิษสุราเรื้อรัง
- (5) โรคไตวายเรื้อรัง
- (6) โรคสมองเสื่อม
- (7) โรคทางจิตเวชในระยะที่ปรากฏอาการเด่นชัดหรือรุนแรงและเป็นอุปสรรคต่อการ

ปฏิบัติงานในหน้าที่

(8) โรคติดต่อร้ายแรงหรือโรคเรื้อรัง ที่ปรากฏอาการเด่นชัดหรือรุนแรง และเป็นอุปสรรคต่อการปฏิบัติงานในหน้าที่ ตามที่ ก.พ. กำหนด

ผู้เข้ารับการคัดเลือกต้องได้รับการตรวจและรับรองจากแพทย์ว่าไม่ได้เป็นโรคตาม (๑) ถึง (๘) มาก่อนการเข้ารับการคัดเลือก และให้นำใบรับรองแพทย์ที่ทำการตรวจมาแสดงประกอบด้วย

การพิจารณาคัดเลือกจากด้านจริยธรรม คุณธรรม ความฉลาดทางอารมณ์ สุขภาพจิต และคุณลักษณะที่เหมาะสมในการทำงาน มีหลักเกณฑ์ดังต่อไปนี้

(1) ผู้เข้ารับการคัดเลือกต้องเป็นผู้มีจริยธรรมและคุณธรรมที่สอดคล้องกับจรรยาบรรณ
 ของคณาจารย์ประจำของมหาวิทยาลัย

(2) ผู้เข้ารับการคัดเลือกต้องมีผลทดสอบความฉลาดทางอารมณ์ สุขภาพจิตและ คุณลักษณะที่เหมาะสมในการทำงานที่มีระยะเวลาไม่เกินหนึ่งปีนับแต่วันทดสอบในด้านต่าง ๆ ดังต่อไปนี้ (2.1) ด้านความฉลาดทางอารมณ์ ได้แก่ การควบคุมตนเอง เห็นใจผู้อื่น รับผิดชอบ

มีแรงจูงใจ ตัดสินใจและแก้บัญหา สัมพันธภาพ ภูมิใจตนเอง พอใจชีวิต สุขสงบทางใจ

(2.2) ด้านสุขภาพจิต ได้แก่ กระบวนการรู้คิด การประมวลสิ่งต่าง ๆ อย่างตรงตาม ความเป็นจริง หรือมีลักษณะความคิดแปลกแยก เชิงลบ หรือบัญหาระบบอารมณ์ เช่น เปลี่ยนแปลงง่ายเศร้าง่าย มาก หรือว้าวุ่นใจควบคุมให้สงบได้ยาก เป็นต้น

(2.3) ด้านคุณลักษณะที่เหมาะสมในการทำงาน ได้แก่

(2.3.1) ความมั่นคงทางอารมณ์ เช่น มีความหนักแน่น อดทนอดกลั้นสามารถ ตั้งรับกับสถานการณ์ที่กระตุ้นหรือยั่วยุได้ และแสดงออกอย่างเหมาะสม

(2.3.2) การมีมนุษย์สัมพันธ์และความเป็นมิตร เช่น มีความไว้วางใจ จริงใจ มีความยอมรับผู้อื่น และสามารถทำงานร่วมกลุ่มกับผู้อื่นได้ เป็นต้น

(2.3.3) ความวิตกกังวล เช่น ไม่หวั่นไหว หรือวิตกกังวลอย่างไร้เหตุผลและ สามารถปรับตัวได้อย่างเหมาะสม เป็นต้น

(3) คุณลักษณะความเหมาะสมอื่นที่เป็นประโยชน์ต่อการปฏิบัติหน้าที่ของคณาจารย์ ประจำ เช่น มีใจรักในการเป็นอาจารย์ และมีความพร้อมรับการเปลี่ยนแปลง เป็นต้น

การทดสอบตาม (2) ให้ผู้เข้ารับการคัดเลือกไปเข้ารับการตรวจความฉลาดทางอารมณ์ สุขภาพจิต และคุณลักษณะที่เหมาะสมในการทำงานกับโรงพยาบาลธรรมศาสตร์เฉลิมพระเกียรติหรือส่วนงานอื่นของ มหาวิทยาลัยตามที่คณะกรรมการกลั่นกรองกำหนด และอาจให้มีการสัมภาษณ์การตอบแบบสอบถามหรือวิธีการ อื่นเพิ่มเติมตามที่คณะกรรมการกลั่นกรองกำหนดประกอบด้วยก็ได้และให้ผู้เข้ารับการคัดเลือกส่งหลักฐาน ผลทดสอบความฉลาดทางอารมณ์ สุขภาพจิตและคุณลักษณะที่เหมาะสมในการทำงานเพื่อประกอบการพิจารณา ต่อไปด้วย

ในกรณีผู้เข้ารับการคัดเลือกมีที่พำนักอยู่ต่างประเทศหรือไม่อยู่ในวิสัยที่จะเข้ารับการทดสอบ ความฉลาดทางอารมณ์ สุขภาพจิตและคุณลักษณะที่เหมาะสมในการทำงานที่มหาวิทยาลัยกำหนด โดยแสดง หลักฐานให้ปรากฏได้ อาจเสนอเรื่องต่อส่วนงานที่ประกาศรับสมัครเพื่อขอเข้ารับการทดสอบทางระบบออนไลน์ กับโรงพยาบาลธรรมศาสตร์เฉลิมพระเกียรติหรือส่วนงานอื่นของมหาวิทยาลัยตามที่คณะกรรมการกลั่นกรอง กำหนดได้

## 4. การรับสมัคร

- 4.1 สามารถสมัครได้ตั้งแต่บัดนี้เป็นต้นไป **จนถึงวันที่ 29 กุมภาพันธ์ 2567** ตามวัน และในเวลาราชการ
- 4.2 ติดต่อสอบถามรายละเอียดได้ที่หมายเลขโทรศัพท์ 02 926 9835
- 4.3 แบบฟอร์มใบสมัครและรายละเอียด Download ได้ที่ www.med.tu.ac.th ประชาสัมพันธ์ ข่าวรับสมัครงาน หรือ QR code ด้านล่าง
- 4.4 สมัครได้ที่ งานบริหารทรัพยากรมนุษย์ ชั้น 2 คณะแพทยศาสตร์ มหาวิทยาลัยธรรมศาสตร์ ศูนย์รังสิต อ.คลองหลวง จ.ปทุมธานี หรือ

- 4.5 ส่งจดหมายอิเล็กทรอนิกส์มาที่ Email : hrmedtu07@gmail.com ระบุเรื่อง
  "สมัครงาน ตำแหน่งอาจารย์ สถานเวชศาสตร์ชุมชนและเวชศาสตร์ครอบครัว"
  ภายในวันที่ 29 กุมภาพันธ์ 2567 เวลา 16.00 น.
- 4.6 ส่งเอกสารการรับสมัครทางไปรษณีย์ โดยลงทะเบียนและจ่าหน้าซอง ตามที่อยู่ด้านล่างนี้ ทั้งนี้เอกสารการสมัครที่ส่งทางไปรษณีย์ จะต้องส่งถึง คณะแพทยศาสตร์ มหาวิทยาลัย ธรรมศาสตร์ศูนย์รังสิต ภายในวันที่ 29 กุมภาพันธ์ 2567 เวลา 16.00 น.

# ส่ง

งานบริหารทรัพยากรมนุษย์ คณะแพทยศาสตร์ มหาวิทยาลัยธรรมศาสตร์ ศูนย์รังสิต 99/209 หมู่ที่ 18 ถนนพหลโยธิน ตำบลคลองหนึ่ง อำเภอคลองหลวง จังหวัดปทุมธานี 12120 (สมัครงาน ตำแหน่งอาจารย์ สถานเวชศาสตร์ชุมชนและเวชศาสตร์ครอบครัว)

## 5. หลักฐานที่ต้องยื่นพร้อมใบสมัคร

- 5.1 ใบสมัครเข้ารับการคัดเลือกตามแบบฟอร์มที่มหาวิทยาลัยกำหนด
- 5.2 รูปถ่ายหน้าตรงไม่สวมหมวกและไม่ใส่แว่นตาดำขนาด 1 นิ้ว ซึ่งถ่ายมาแล้วไม่เกิน 1 ปี จำนวน 1 รูป
- 5.3 สำเนาใบปริญญาบัตร วุฒิบัตร ประกาศนียบัตร อนุมัติบัตร หรือหลักฐานการศึกษาอื่น ๆ ที่เกี่ยวข้อง ใบแสดงระดับผลการศึกษา (Transcript) และหลักฐานแสดงคุณสมบัติ เฉพาะตำแหน่งตามที่ส่วนงานกำหนด โดยให้นำฉบับจริงมาแสดง และให้ผู้ยื่นใบสมัคร และเจ้าหน้าที่ผู้รับสมัครลงนามรับรองสำเนาถูกต้อง ในกรณีที่หลักฐานผลการศึกษา เป็นภาษาอื่นที่ไม่ใช่ภาษาอังกฤษให้แปลเป็นภาษาไทยหรือภาษาอังกฤษ และลงลายมือ ชื่อรับรองการแปลด้วย
- 5.4 ใบประกอบวิชาชีพเวชกรรม (ถ้ำมี)
- 5.5 วิทยานิพนธ์ หรือมีประสบการณ์ปฏิบัติงานในสาขาวิชาที่จะมอบหมายให้สอน หรือทำวิจัย
- 5.6 สำเนาบัตรประจำตัวประชาชน และทะเบียนบ้าน จำนวน 1 ชุด รับรองสำเนาถูกต้อง (ให้นำฉบับจริงมาแสดงด้วย)
- 5.7 หนังสือรับรองความประพฤติและหนังสือรับรองความเหมาะสมด้านวิชาการ (Letter of Recommendation) คือหนังสือรับรองของผู้ที่มิใช่บิดามารดา สามี/ภรรยา หรือพี่น้อง จำนวน 3 ฉบับ (ต้องเป็นหนังสือรับรองของข้าราชการ, พนักงานประจำ ในหน่วยงาน ภาครัฐ หรือพนักงานรัฐวิสาหกิจ จำนวน 1 ฉบับ)
- 5.8 ใบรับรองแพทย์ซึ่งออกให้ไม่เกินหนึ่งเดือนนับถึงวันที่ปิดรับสมัคร และแสดงว่าไม่เป็น โรคต้องห้ามตามที่มหาวิทยาลัยกำหนด ซึ่งออกให้ไม่เกิน 1 เดือน
- 5.9 ผลการทดสอบภาษาต่างประเทศ (ตามข้อ 3.3)

5.10ผลทดสอบความฉลาดทางอารมณ์ สุขภาพจิต และคุณลักษณะที่เหมาะสม ในการทำงานซึ่งออกไม่เกินหนึ่งปีนับแต่วันทดสอบ หากไม่สามารถยื่นผลทดสอบได้ ภายในระยะเวลาที่กำหนดให้ขยายระยะเวลาได้ แต่ต้องยื่นก่อนการคัดเลือกสิ้นสุดลง ทางคณะแพทยศาสตร์มีจัดทดสอบด้านความฉลาดทางอารมณ์ และด้านสุขภาพจิต

สำหรับผู้สมัคร โดยมีค่าใช้จ่ายรายละ 500 บาท (จ่ายในวันมาทดสอบ)

5.11 สำเนาใบสำคัญรับรองการยกเว้นการเกณฑ์ทหารหรือผ่านการเกณฑ์ทหาร (กรณีผู้สมัครเป็นผู้ชาย)

5.12 สำเนาหลักฐานการเปลี่ยนคำนำหน้านาม ชื่อ หรือชื่อสกุล (ถ้ามีการเปลี่ยนแปลง)

#### 6. หลักเกณฑ์และวิธีการคัดเลือก

พิจารณาคัดเลือกจากการทดสอบหรือประเมินความรู้ความสามารถ ด้านคุณวุฒิ ด้าน ความสามารถทางภาษาต่างประเทศ ด้านสุขภาพด้านจริยธรรม คุณธรรม ความฉลาดทางอารมณ์ สุขภาพจิตและ คุณลักษณะที่เหมาะสมในการทำงาน

### การทดสอบหรือประเมินความรู้ความสามารถอย่างน้อยสองวิธีจากวิธีการต่อไปนี้

- (1) การสอบข้อเขียน
- (2) การสอบสัมภาษณ์ทางวิชาการ
- (3) การทดสอบสอน
- (4) การนำเสนอผลงานทางวิชาการ

ผู้ผ่านการคัดเลือกต<sup>้</sup>องได้คะแนนการทดสอบหรือประเมินความรู้ความสามารถใน<u>แต่ละวิธีไม่น้อย</u> กว่าร้อยละเจ็ดสิบของคะแนนเต็ม และต้องได้คะแนนรวมไม่น้อยกว่าร้อยละแปดสิบของคะแนนรวมทั้งหมด

## 7. ประกาศรายชื่อผู้มีสิทธิ์เข้ารับการคัดเลือก

คณะแพทยศาสตร์ จะประกาศรายชื่อผู้มีสิทธิ์เข้ารับการคัดเลือก ในวันที่ 13 มีนาคม 2567 ทาง www.med.tu.ac.th ประชาสัมพันธ์ ข่าวรับสมัครงาน หรือโทรสอบถาม ได้ที่ 02 926 9835

### 8. การจ้างเป็นพนักงานมหาวิทยาลัย

คณะแพทยศาสตร์ จะดำเนินการบรรจุ/การจ้างผู้ผ่านการคัดเลือกในครั้งนี้เป็นพนักงาน มหาวิทยาลัย ตามลำดับที่ของบัญชีผลการคัดเลือกของคณะแพทยศาสตร์ ทั้งนี้ผู้ที่ได้รับการจ้างจะต้องเป็น ผู้ผ่านการคัดเลือก ซึ่งมีคุณสมบัติและไม่มีลักษณะต้องห้ามตามที่มหาวิทยาลัยกำหนด และต้องได้รับการอนุมัติการ บรรจุและแต่งตั้งจากคณะกรรมการบริหารมหาวิทยาลัยธรรมศาสตร์แล้ว 9. เกณฑ์การขึ้นบัญชี

การพิจารณาคัดเลือกคณาจารย์ประจำ ในกรณีที่เห็นสมควรคณะกรรมการดำเนินการ คัดเลือกอาจขึ้นบัญชีผู้ได้รับการคัดเลือกโดยเรียงตามลำดับคะแนนได้ โดยบัญชีผู้ได้รับการคัดเลือกให้มีอายุใช้ได้ ไม่เกินหกเดือนนับตั้งแต่วันประกาศผลการคัดเลือก

ในกรณีมีเหตุผลความจำเป็นหัวหน้าส่วนงานโดยความเห็นชอบของคณะกรรมการประจำ ส่วนงานอาจพิจารณาอนุมัติให้ขยายระยะเวลาการขึ้นบัญชีผู้ได้รับการคัดเลือกได้ไม่เกินหกเดือน

ประกาศ ณ วันที่ 30 มกราคม พ.ศ. 2567

In Fr

(รองศาสตราจารย์ นายแพทย์ดิลก ภิยโยทัย) รักษาการในตำแหน่งคณบดีคณะแพทยศาสตร์

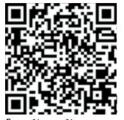

ใบสมัครพนักงาน มหาวิทยาลัยสายวิชาการ